ยินต้อนรับสู่ <u>[Grader.ga](https://grader.ga/home/)</u> เว็ปสำหรับฝึกวิทยายุทธ์ในการเขียนโปรแกรม

จะรออะไรอยู่ล่ะ ลองเขียนโปรแกรมรับ A และ B แล้วให้แสดงผลบวกของ A+B ซะ!

## <u>ข้อมูลนำเข้า</u>

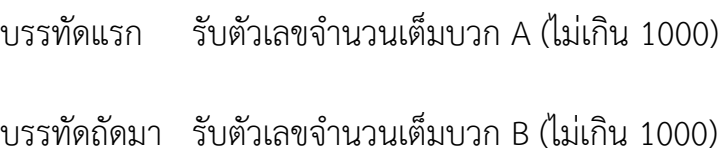

## **ข้อมูลส่งออก**

บรรทัดเดียว แสดงผลรวมของ A + B

## **ตัวอย่ำงชุดทดสอบ**

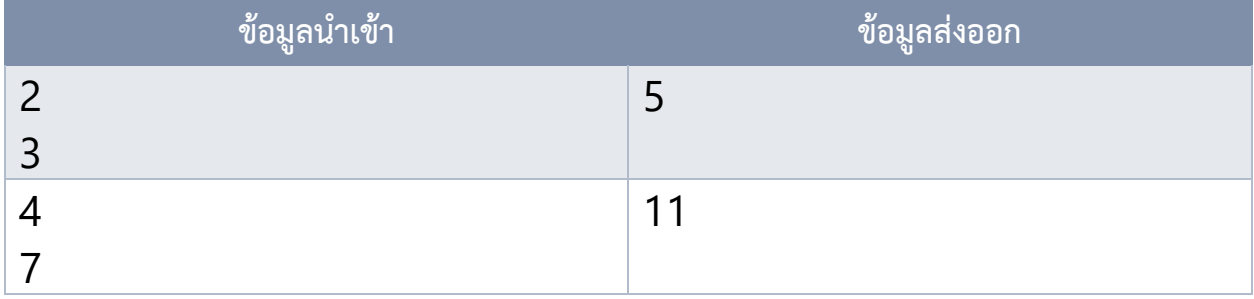